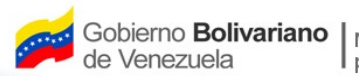

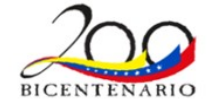

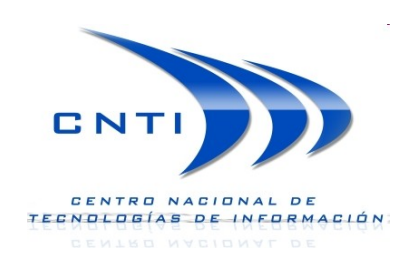

#### **CENTRO NACIONAL DE TECNOLOGIAS DE INFORMACION**

Aplicaciones e Interactividad en TDT

**Julio Cejas**

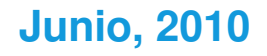

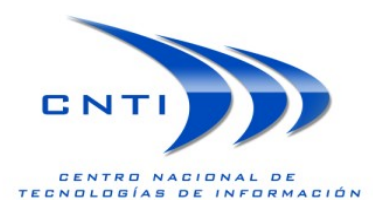

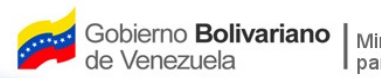

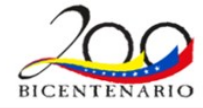

### **Agenda**

- Breves antecedentes de la TDT.
	- TDT y la Interactividad.
- Canal de Retorno y sus aplicaciones.
- 
- Tecnologías que habilitan la Interactividad (Estado del Arte)
- Medios para habilitar la Interactividad.
- 
- Medios para habilitar la Interactividad Caso Ginga.

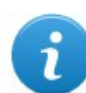

Demostración de Ginga.

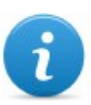

Consideraciones finales.

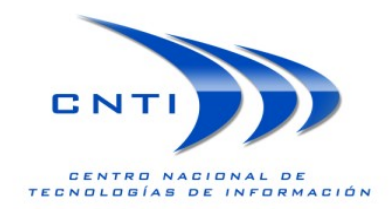

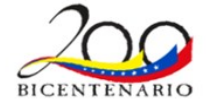

#### **Breves antecedentes de TDT**

# [Antecedentes]

Desde el 26 de junio al 15 de julio de 2007 la Comisión Nacional de Telecomunicaciones (CONATEL), dio comienzo a las pruebas bajo el estándar europeo DVB-T en algunas zonas del área metropolitana de Caracas, aprovechando la Copa América 2007.

Posteriormente, desde el 15 al 25 de junio de 2008, se realizó en la ciudad de Caracas las pruebas de Televisión Digital Terrestre, a fin de evaluar el desempeño de los estándares ISDB-T (japonés), DVB-T (europeo) y DMBT (chino). Nunca se consideró el estándar norteamericano ATSC para las pruebas.

El 06 de octubre de 2009, Venezuela entra al mundo de la Televisión Digital Terrestre (TDT) de la mano del estándar ISDB-T, mejor conocido como el estándar japonés.

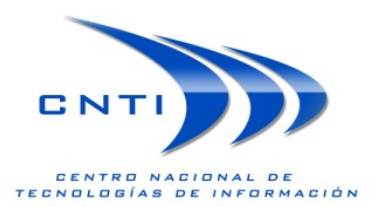

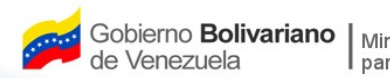

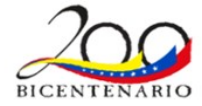

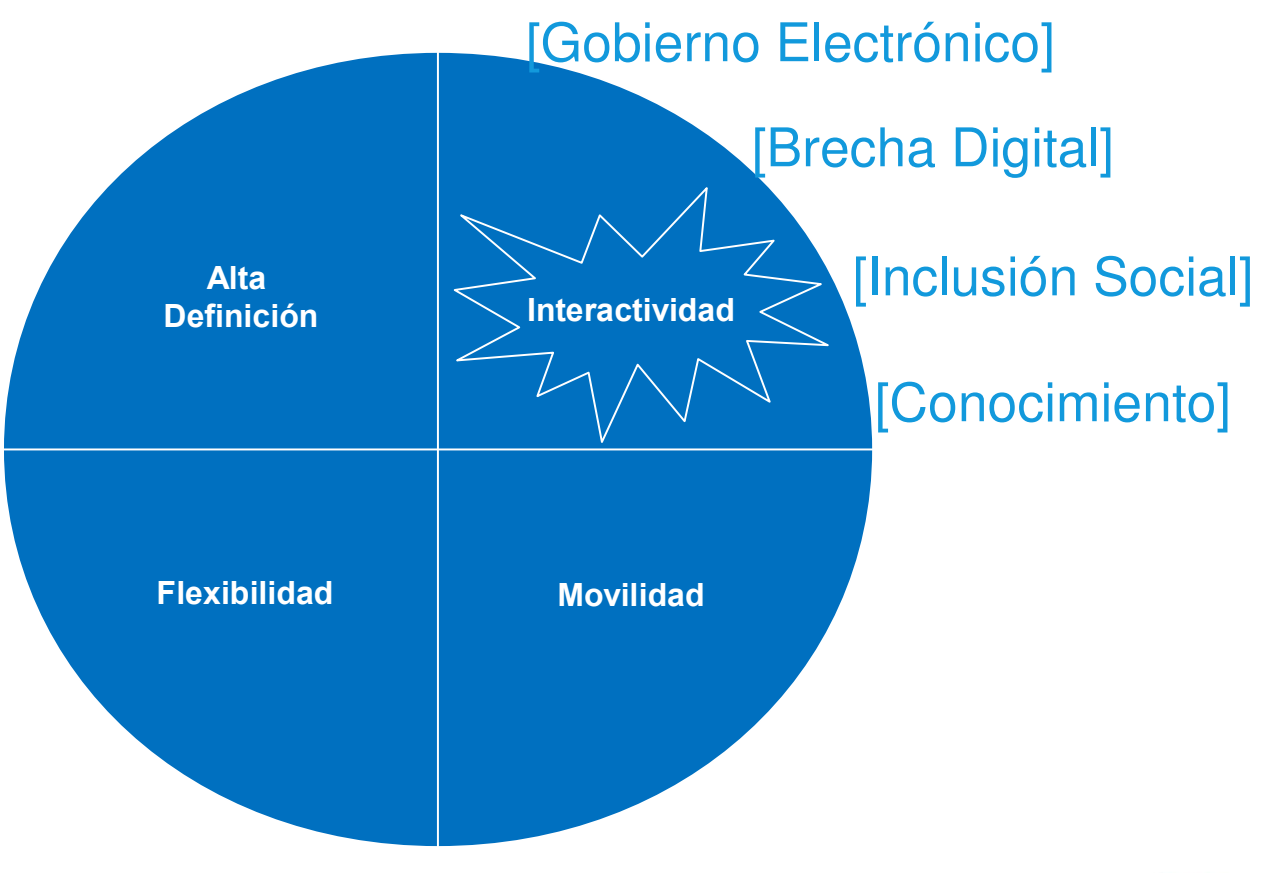

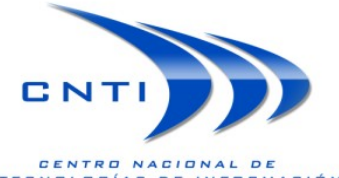

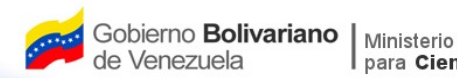

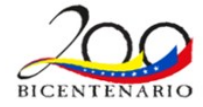

TDT no es sólo vídeo y audio, ahora podemos enviar datos!!!.

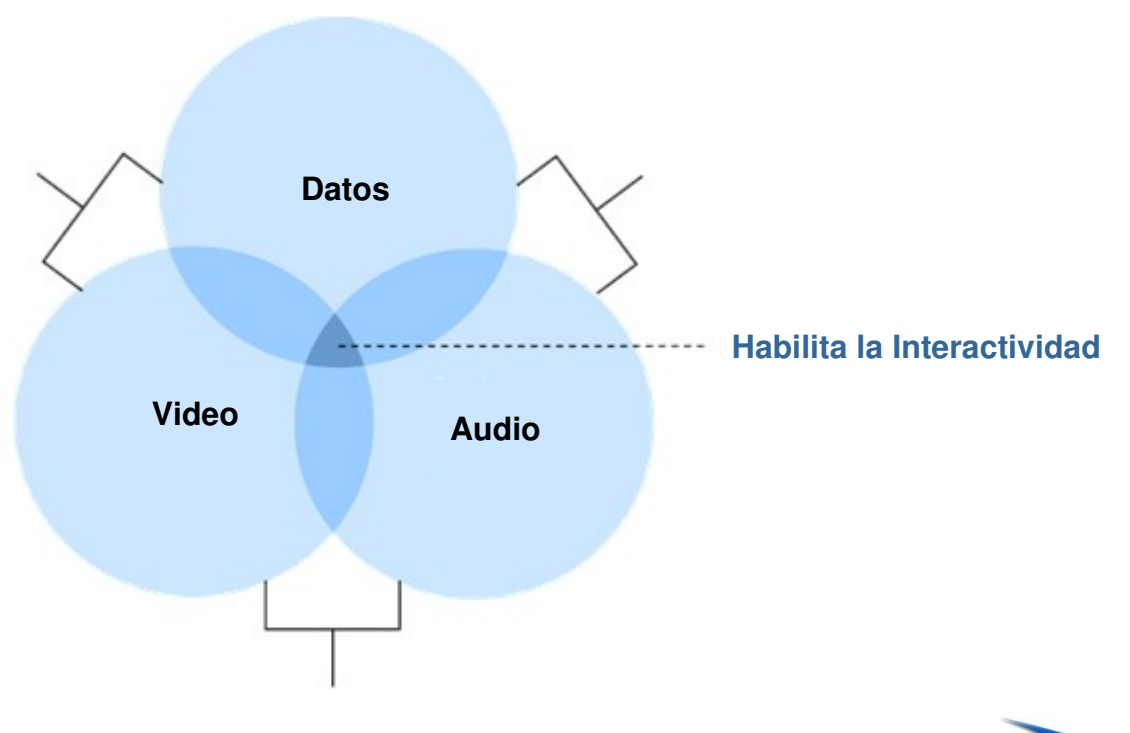

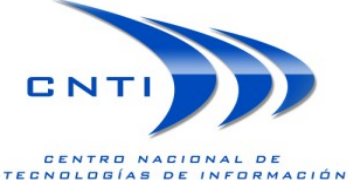

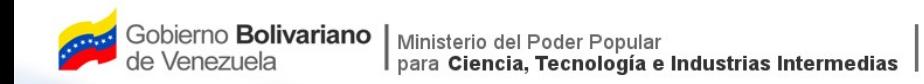

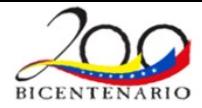

La TDT es una trasmisión por difusión, sin embargo puede ser personalizada.

La TDT habilita la relación bidireccional entre el receptor y el emisor sobre un medio de comunicación denominado "Canal de Retorno".

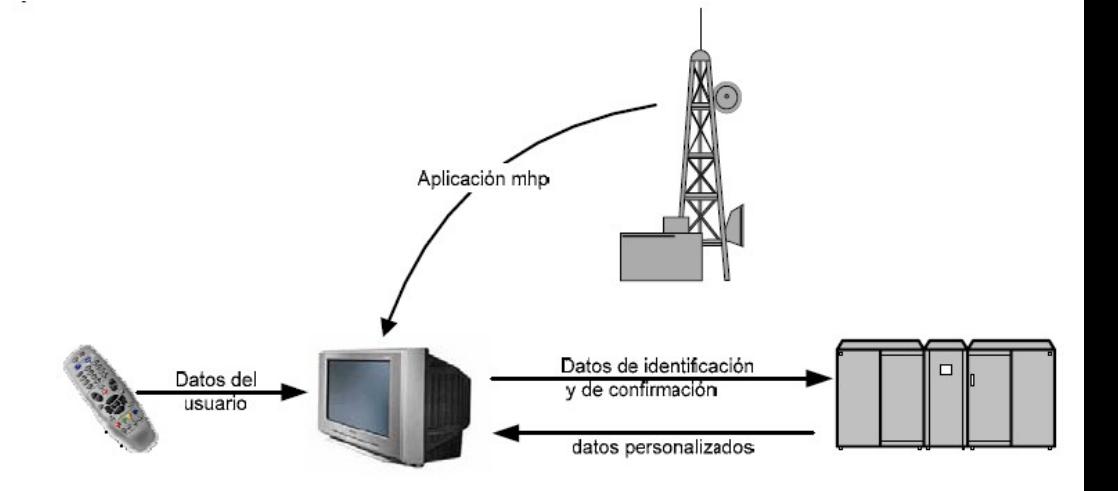

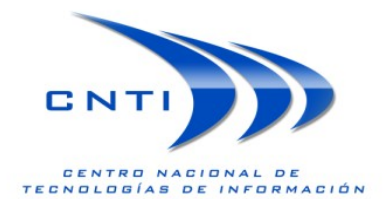

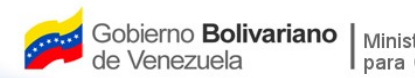

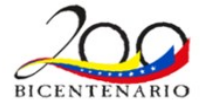

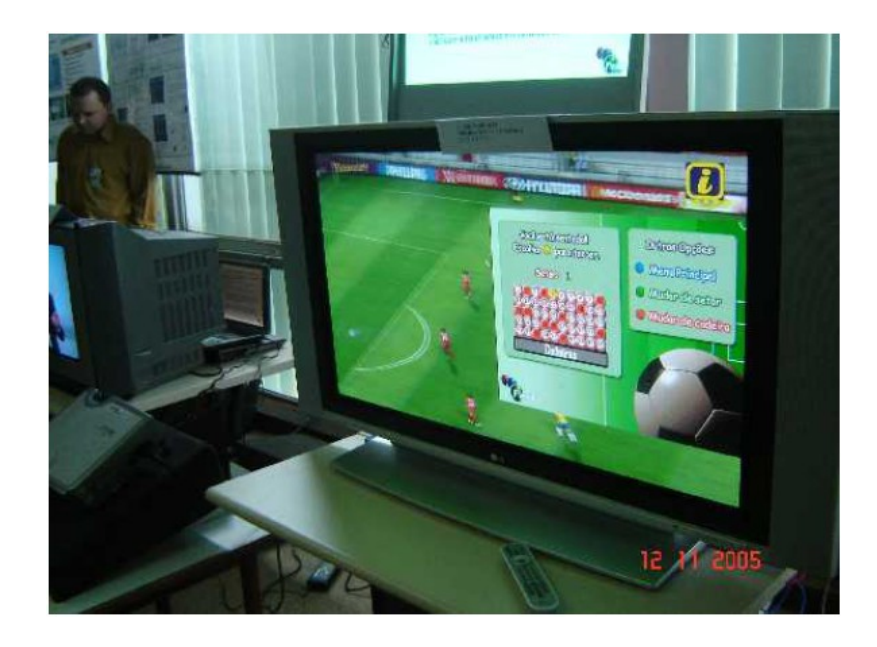

La TDT potencia la Interactividad y mejora la experiencia del usuario.

La TDT impulsa la inclusión social y el desarrollo de aplicaciones para educación, salud, entre otros.

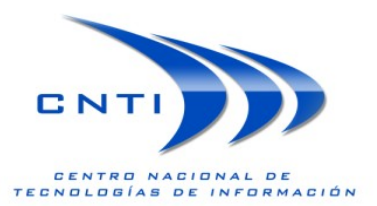

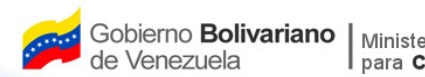

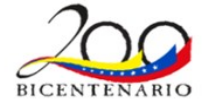

#### **Canal de Retorno y sus Aplicaciones**

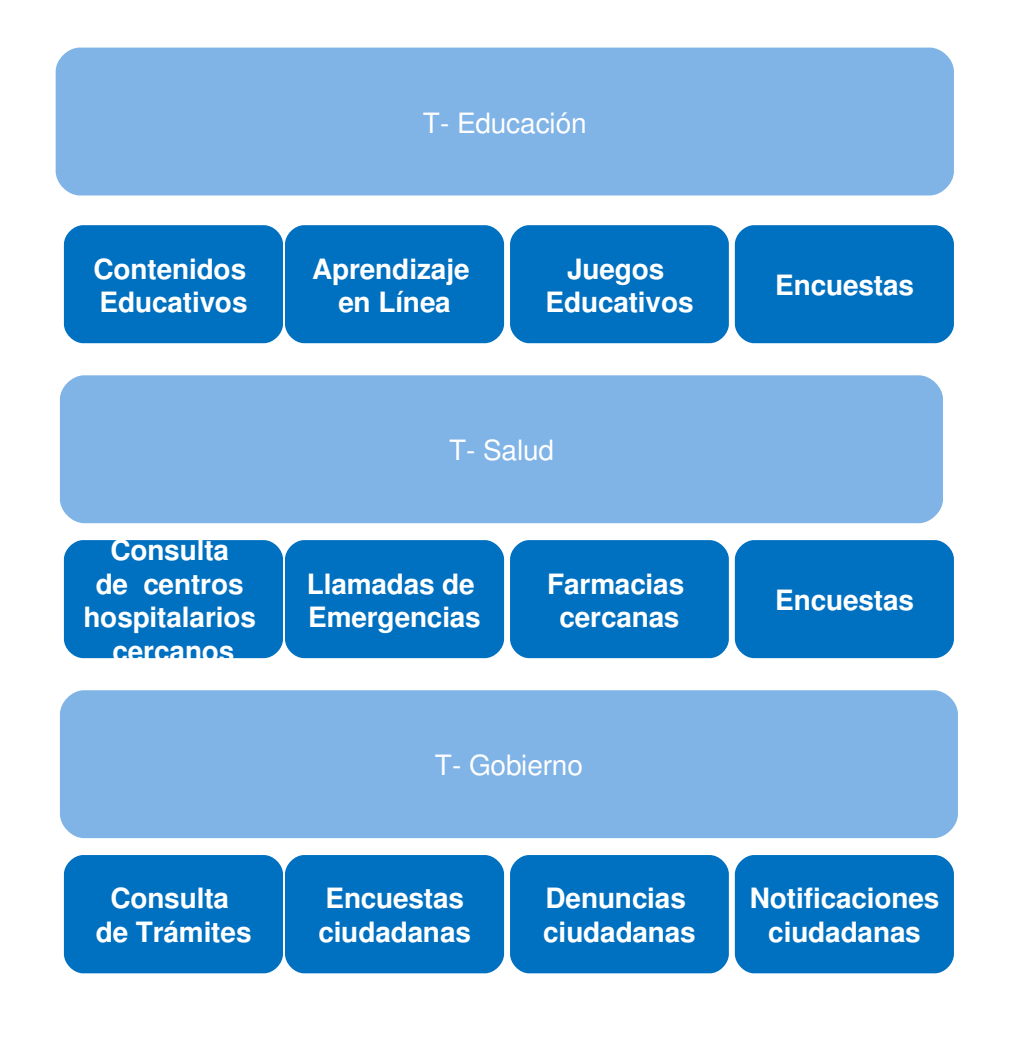

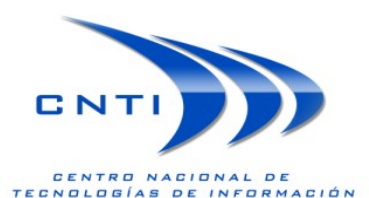

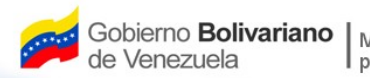

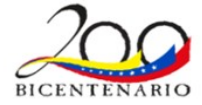

#### **Tecnologías que habilitan la Interactividad - Estado del Arte**

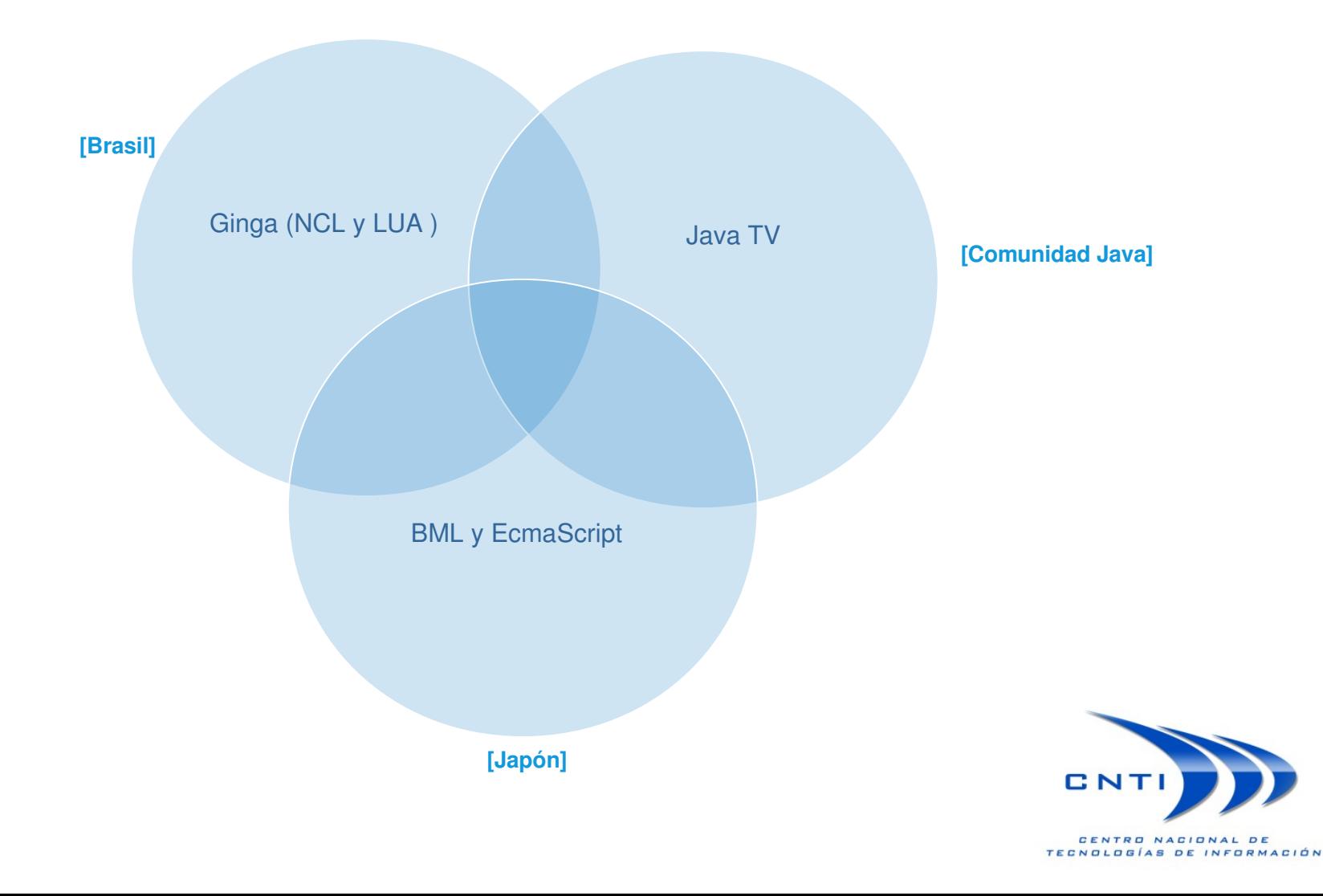

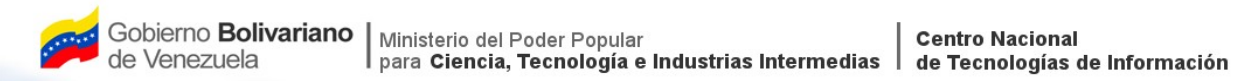

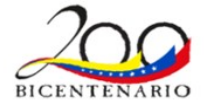

#### **Medios para habilitar la Interactividad**

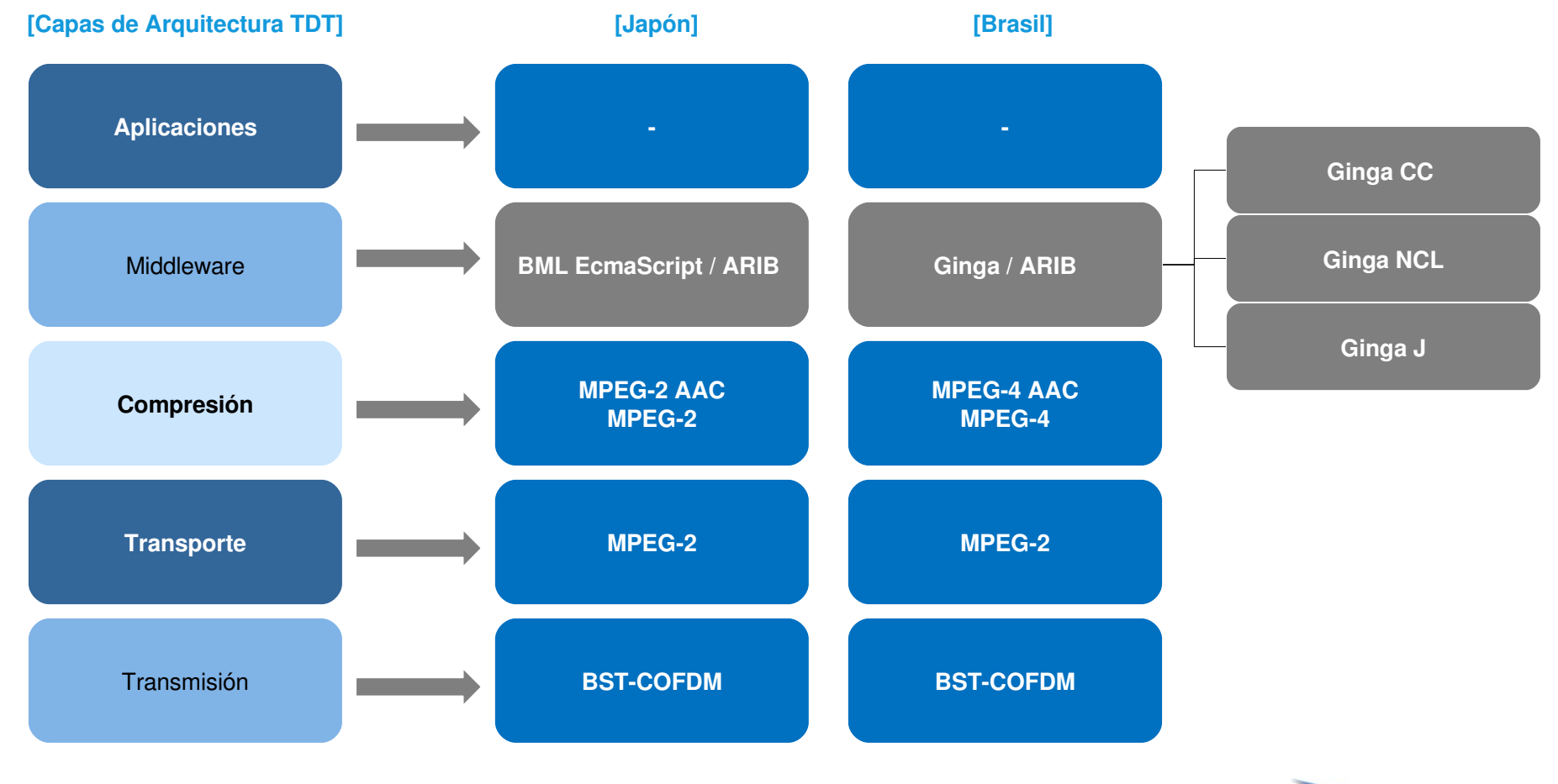

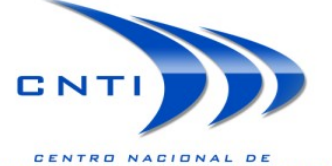

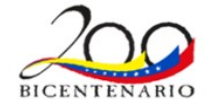

#### **[Brasil]**

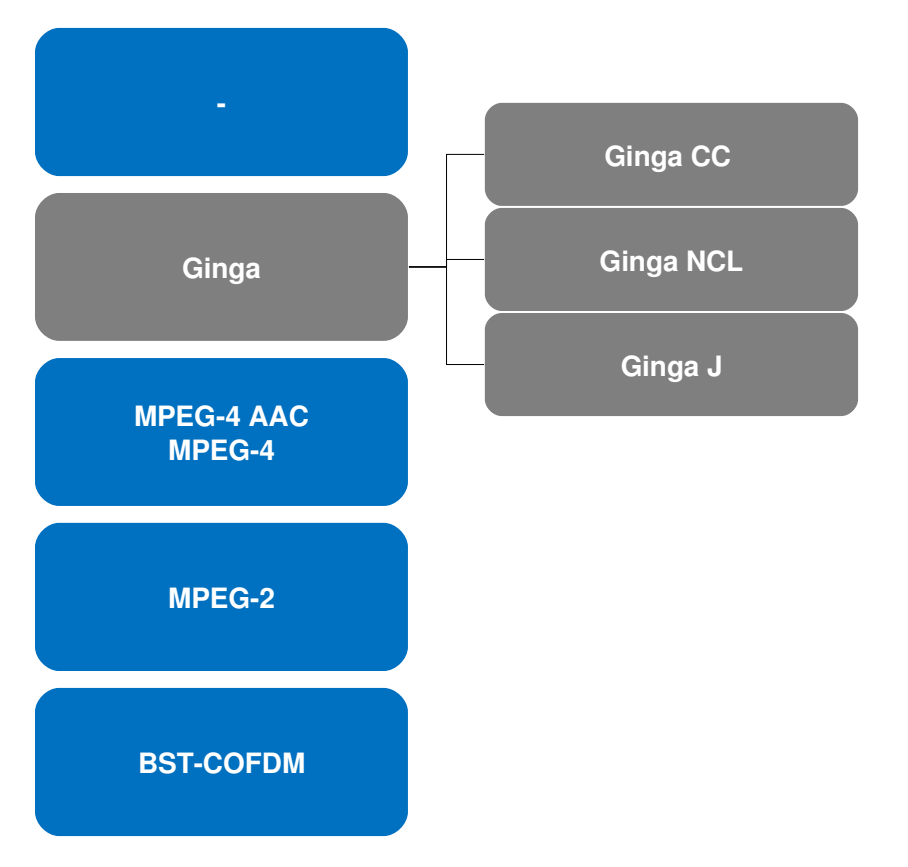

Ginga-CC proporciona los componentes necesarios para los ambientes declarativos y procedimental, cuya función principal es desplegar diversos objetos y el tratamiento de los datos obtenidos a partir del objeto carrusel DSM-CC, el tratamiento del canal retorno, entre otros.

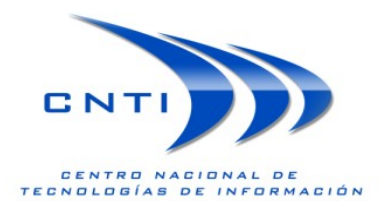

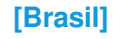

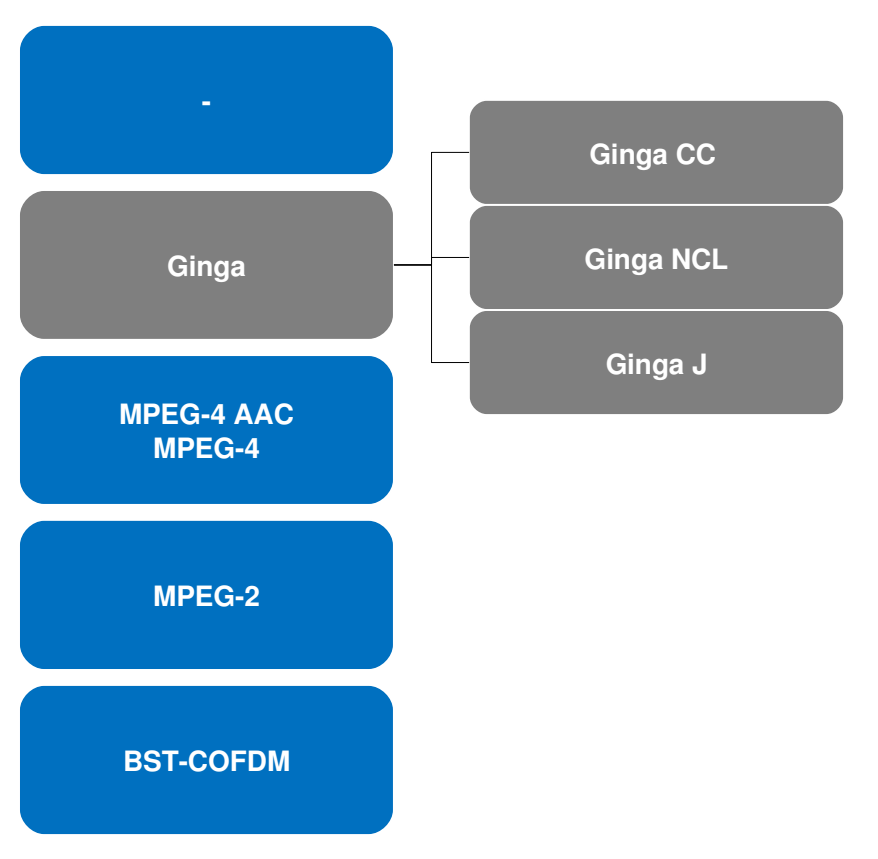

Ginga-NCL, es un lenguaje declarativo basado en NCL (Nested Context Language), desarrollado por el Laboratorio de TeleMídia PUC-Río Brasil. NCL se apoya en Lua script para mejorar la interacción en TV.

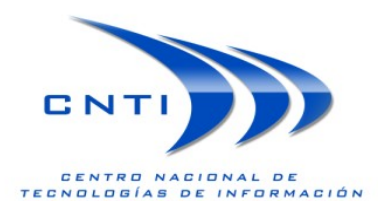

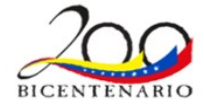

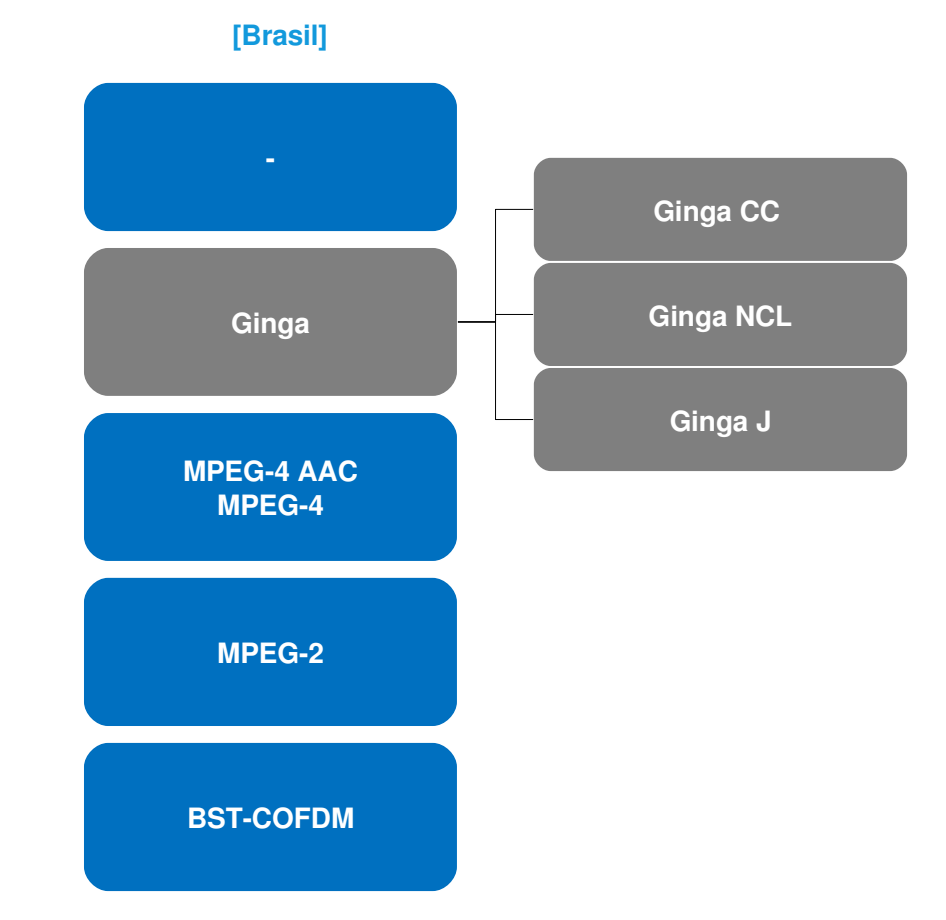

Ginga-J, es un entorno de ejecución basado en Java, que provee herramientas para el desarrollo de aplicaciones para la Televisión Digital.

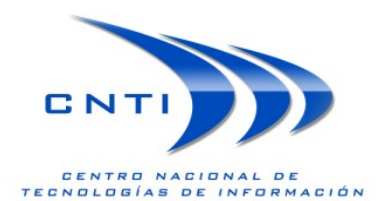

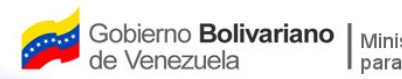

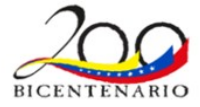

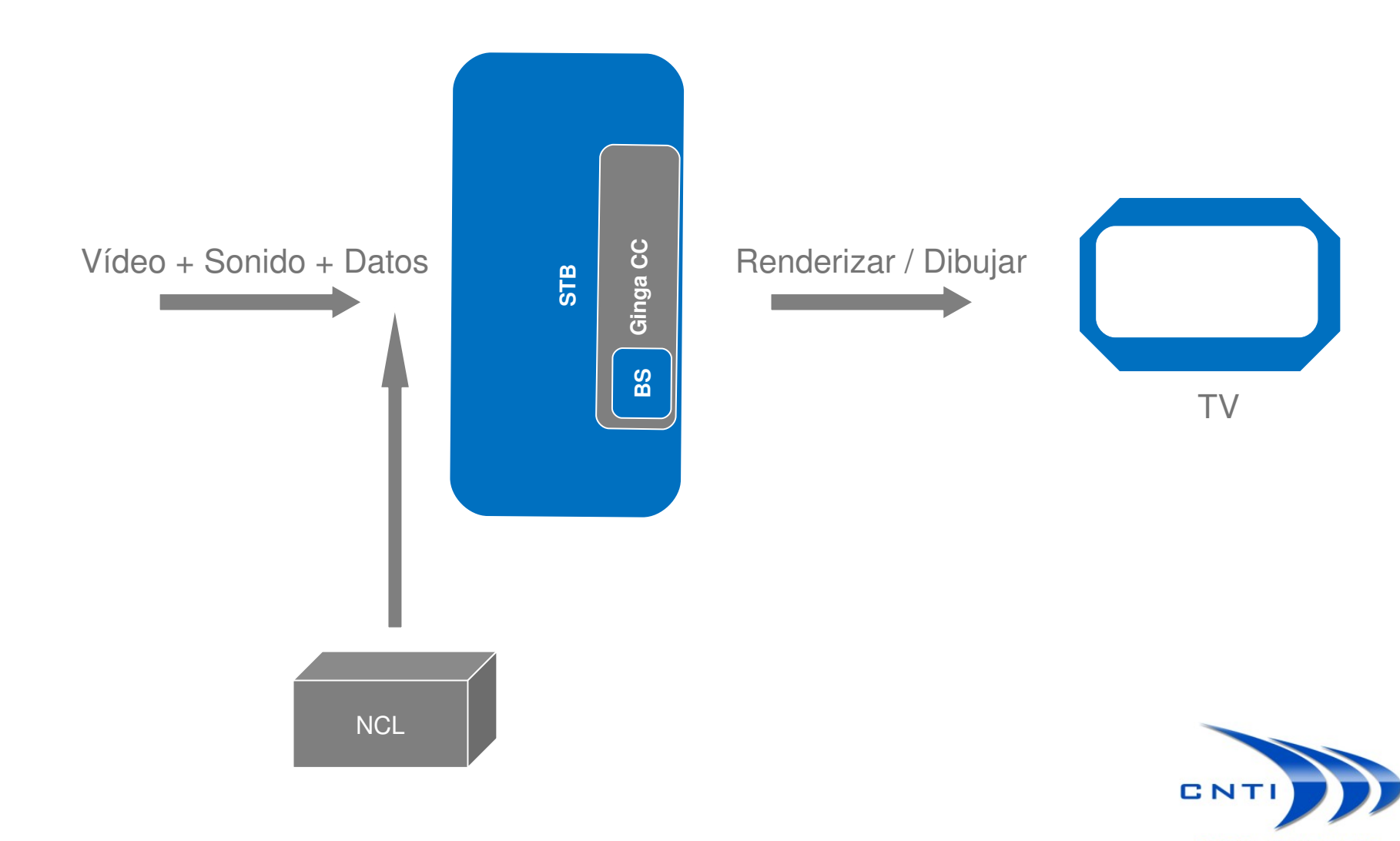

CENTRO NACIONAL DE TECNOLOGÍAS DE INFORMACIÓN

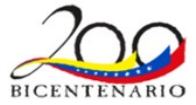

<?xml version="1.0" encoding="EUC-JP" ?> <!DOCTYPE bml PUBLIC "-//ARIB//DTD BML 1.0//JA" "http://www.arib.or.jp/B24/DTD/bml\_1\_1.dtd"> <?bml bml-version="3.0" ?>  $<$ hml $>$ <head> <title>DU System Entry</title> <script><![CDATA[ ]]></script> <bevent> <beitem id="X\_CM\_DataButtonPressed" type="DataButtonPressed" onoccur="X\_CM\_DataButtonPressed();"/> <beitem id="X\_CM\_DataEventChanged" type="DataEventChanged" onoccur="X\_CM\_DataEventChanged();" subscribe="subscribe"/> <beitem id="X\_CM\_Lock0001" type="ModuleLocked" onoccur="X\_CM\_Lock0001();" module\_ref="/40/0001"/> <beitem id="X\_CM\_Lock0002" type="ModuleLocked" onoccur="X\_CM\_Lock0002();" module\_ref="/40/0002"/> <beitem id="X\_CM\_Lock0003" type="ModuleLocked" onoccur="X\_CM\_Lock0003();" module\_ref="/40/0003"/> </bevent> </head> <body id="body" onload="X\_CM\_load();" onunload="X\_CM\_unload();"> <div style="left:0px; top:0px; width:960px; height:540px;"> <object id="Video" type="video/X-arib-mpeg2" data="/-1" remain="remain" style="left:0px; top:0px; width:960px; height:540px;"/> <object id="Audio" type="audio/X-arib-mpeg2-aac" data="/-1" remain="remain" streamstatus="play"/>  $\langle$ div $>$ <div id="alertPop" style="left:248px; top:380px; width:464px; height:72px; background-colorindex:72; border-style:solid; border-width:5px; border-top-color-index:14; border-left-color-index:14; border-right-color-index:14; border-bottom-color-index:14; visibility:hidden;"> <p style="left:12px; top:12px; width:440px; height:48px; font-size:20px; lineheight:24px; color-index:0; grayscale-color-index:30 15; background-color-index:8; textalign:left;">¥Ö¥Ã¥<sup>~</sup>¥Þ¡Œ¥™Ç¡Œ¥¿€ÎÍ-žúŽŪ E€¬ÀÚ€Ū EÆ€€€0 E¿€0 Ebr/>¥0 Eó¥<sup>−</sup>Àè€ËÁ«°Ü€Ç€-€Þ€»€ó€Ç€·€¿¡£</p> </div> </body> </bml> BML

<?xml version="1.0" encoding="ISO-8859-1"?>

<ncl id="exemplo01" xmlns="http://www.ncl.org.br/NCL3.0/EDTVProfile">

<head>

 <regionBase> <region id="rgVideo1" left="200" top="168" width="320" height="240" /> </regionBase>

 <descriptorBase> <descriptor id="dVideo1" region="rgVideo1" /> </descriptorBase>

</head>

<body>

<port id="pInicio" component="video1"/>

 <media type="video/mpeg" id="video1" src="media/video1.mpg" descriptor="dVideo1"/>

 </body> </ncl>

NCL.

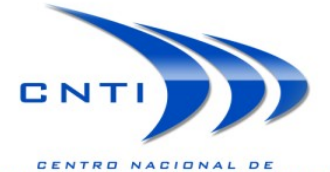

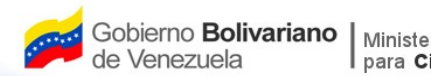

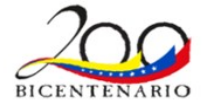

#### **Demostración de Ginga**

# [Ginga Demostración]

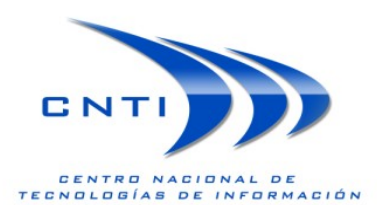

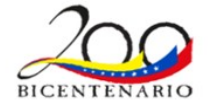

## **Demostración de Ginga - Componentes** [Ginga]

Ginga es un middleware o conjunto de aplicaciones ubicado entre la plataforma de hardware y el sistema operativo de una solución para TV digital.

## [Ginga NCL Virtual Box]

Ginga-NCL Virtual Box es una máquina virtual que emula el comportamiento de un STB.

# [Ginga NCL]

Marco de desarrollo para la presentación multimedia para aplicaciones declarativas escritas en NCL y en el lenguaje de script LUA.

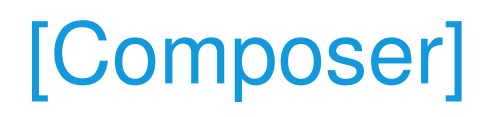

Composer es un entorno de edición dedicada a la creación de programas NCL para la televisión digital interactiva. Es una aplicación destinada a facilitar y acelerar la creación de aplicaciones específicas para la Televisión Digital mediante el uso de NCL a través de este entorno de edición sencillo.

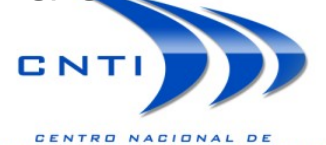

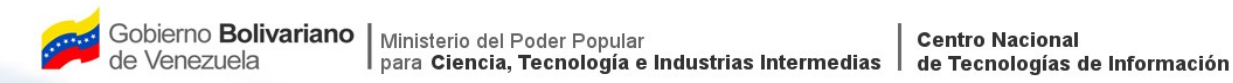

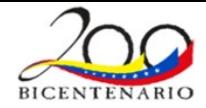

#### **Avances a la fecha**

- 1. Se creo comunidad para difundir y comunicar las tecnologías para el desarrollo de aplicaciones para la televisión digital terrestre.
- 2. Se esta realizando estudio de comparación entre la plataforma tecnológica Japonesa BML y la Brasilera. Este informe técnico podría ser utilizado por la comisión para seleccionar el marco de desarrollo para el "Data Casting" de la infraestructura TDT Venezolana.
- 3. Se están realizando pruebas de concepto Ginga y JavaTV.

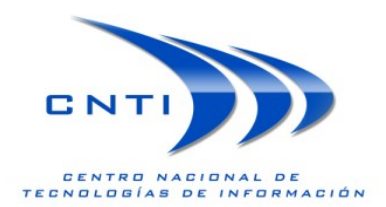

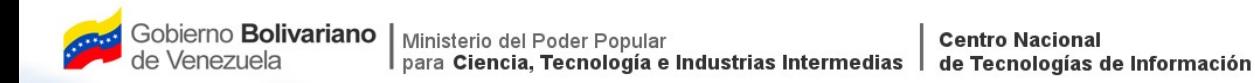

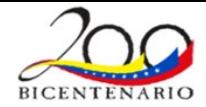

#### **Consideraciones Finales**

- 1. En Japón la Televisión Interactiva todavía se encuentra en desarrollo, por ende; no existen a la fecha aplicaciones reales en el uso del canal de retorno.
- 2. Venezuela tiene la oportunidad de impulsar el desarrollo de aplicaciones interactivas.
- 3. Los factores culturales y de comportamiento deben ser considerados durante el desarrollo de aplicaciones interactivas para televisión digital.
- 4. Es necesario impulsar la creación de empresas proveedoras de Middleware, herramientas para el desarrollo de aplicaciones interactivas, aplicaciones de interés estratégico para el estado.
- 5. Promover la cooperación académica entre universidades y centros de investigación.

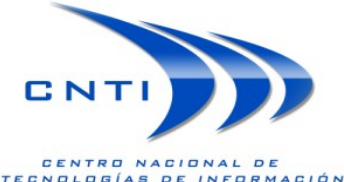

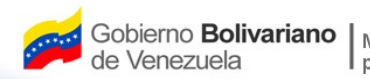

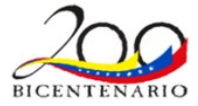

#### **Preguntas**

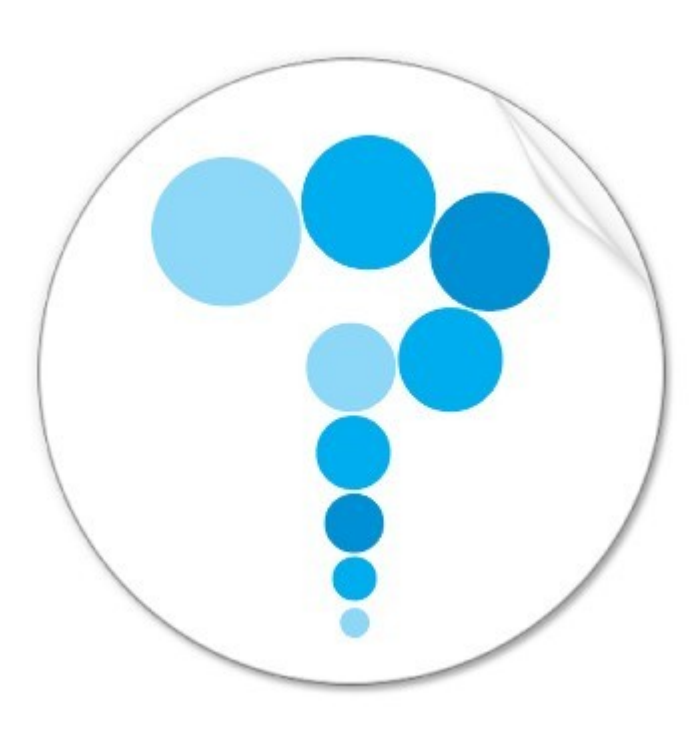

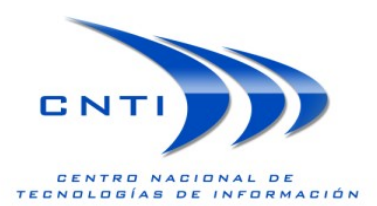